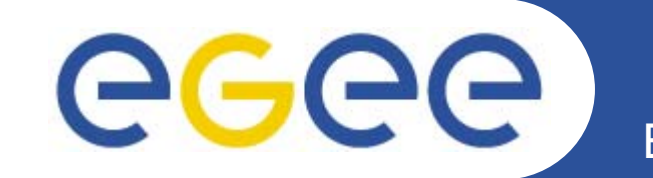

# **GLUE schema and JRA4**

#### *EGEE JRA4 Face to Face Meeting, 12th July 2005*

*Ratnadeep Abrol EPCC, The University of Edinburgh*

**www.eu-egee.org**

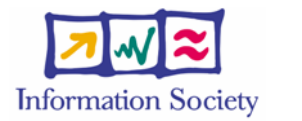

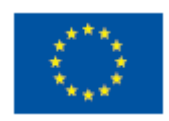

INFSO-RI-508833

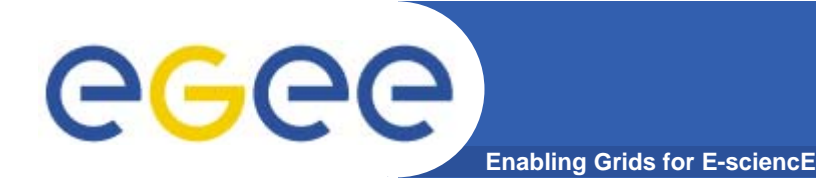

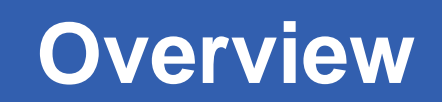

#### $\bullet$ **Brief update on where we are with GLUE schema**

- What is GLUE schema
- How can JRA4 use it
	- **need your feedback on this**
- Issues

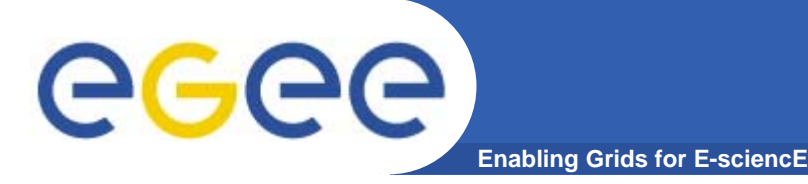

## **GLUE Schema**

- $\bullet$  **Purpose**
	- Abstraction of real world entities into a form expressible by computationally (an *Information Model*)
	- A precise and standard description of Grid resources
	- Allow uniform description of different Grids
- $\bullet$  **Implementation**
	- Information made accessible through GIS (e.g. R-GMA, MDS)
	- Not tied to a particular implementation
	- Access through GIS interface (e.g. R-GMA: SQL, MDS2.x: LDAP, MDS:3.x: XPath)

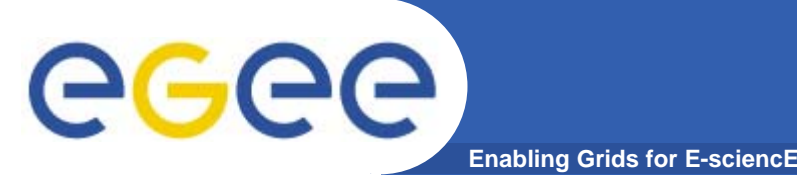

## **GLUE: Entities**

- $\bullet$ **From schema specification v1.2 draft 7**
- • **Site**
	- set of resources that are installed and managed by the same organization/set of persons
- $\bullet$  **Service**
	- abstracted, logical view of actual software components
- $\bullet$  **Computing Element**
	- Service that manages jobs and offers them execution environments provided by computing resources. The considered computing resources are those assigned to a single batch queue.
- $\bullet$  **Storage Element**
	- abstraction for a storage resource. Group of services, protocols and data sources
- $\bullet$  **Others**
	- Cluster, Sub-cluster, ... (see specification for full list)

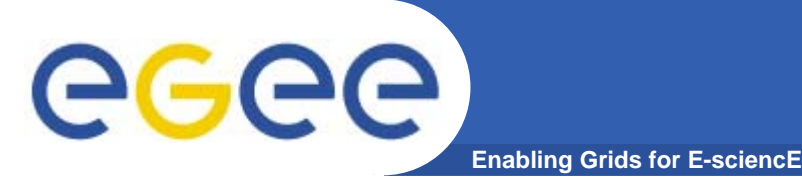

### **GLUE: Site**

- $\bullet$  **Site**
	- UniqueID
	- Name
	- Description
	- User Support Contact
	- Sys Admin Contact
	- Security Contact
	- Location (geographic)
	- Latitude
	- Longitude
	- Web (info)
	- Sponsor (VO)
	- Other Info (key/value pair)

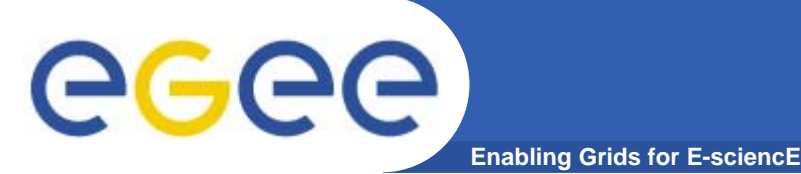

## **GLUE: Service**

- $\bullet$  **Service**
	- UniqueID
	- Name
	- Type (e.g. org.glite.wms, org.glite.rgma.RegisteryService, gsiftp, MyProxy)
	- Version
	- Endpoint (URI)
	- Status (OK, Warning, Critical, Unknown, Other)
	- Status Info (status explanation)
	- WSDL (URI)
	- Semantics (URL)
	- Start Time
	- Owner (e.g. one or more VO)
- **Service Data**
	- Key/Value pairs

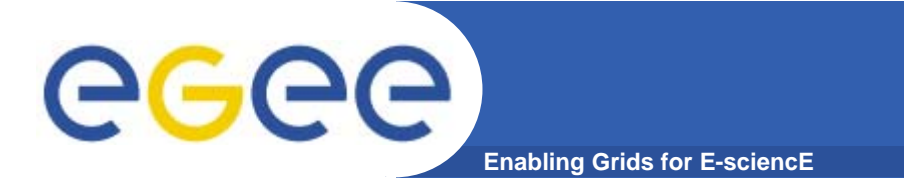

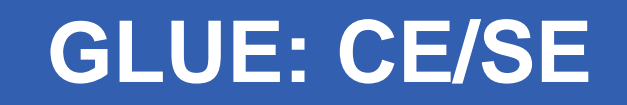

- **CE and SE entities are complex**
- **See specification for details**

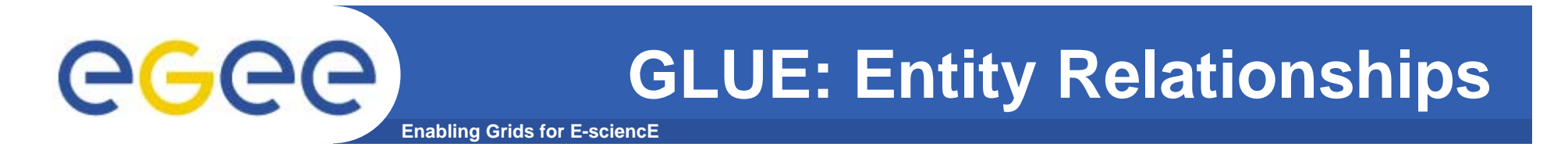

- $\bullet$ **GLUE expresses relationships using UML**
- $\bullet$ **Note: no relationship between Services and CE/SE**

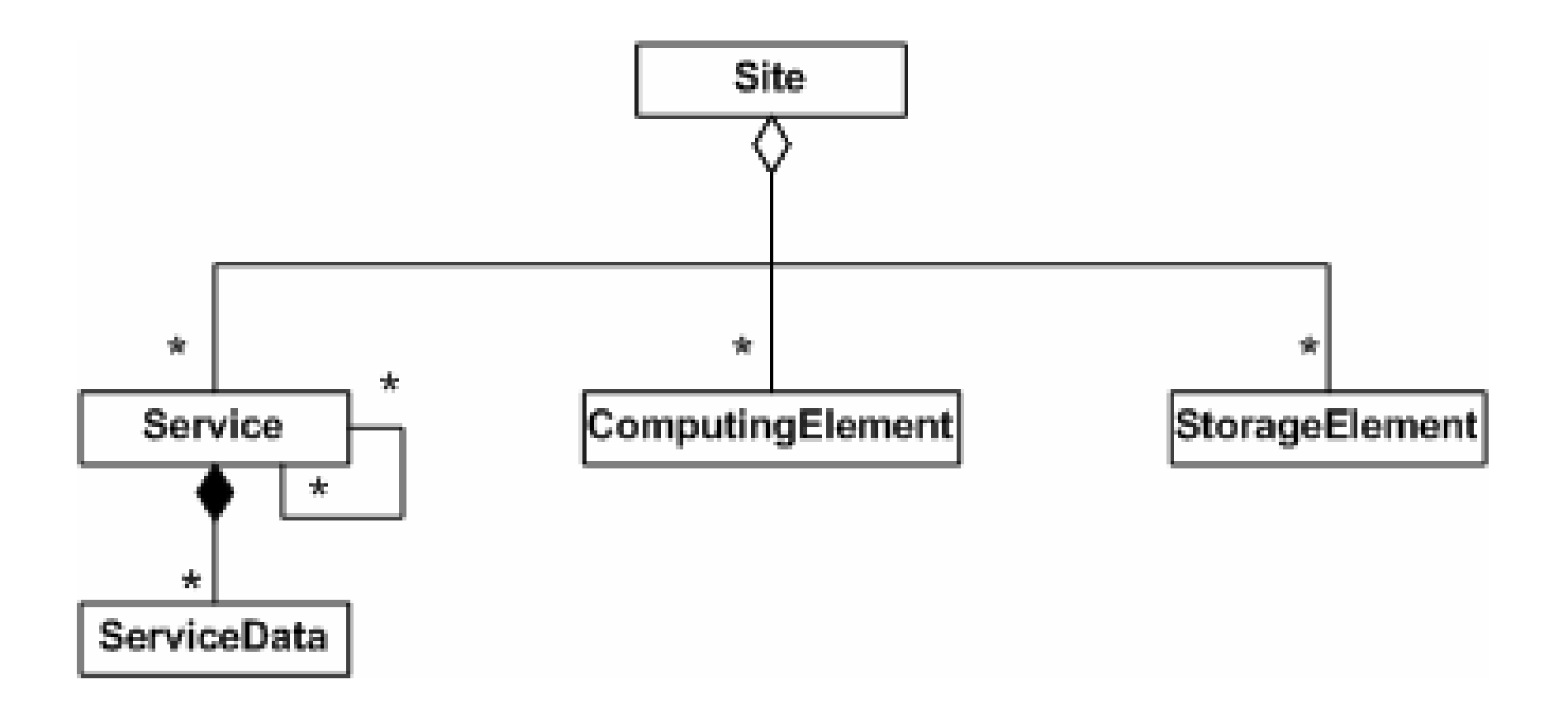

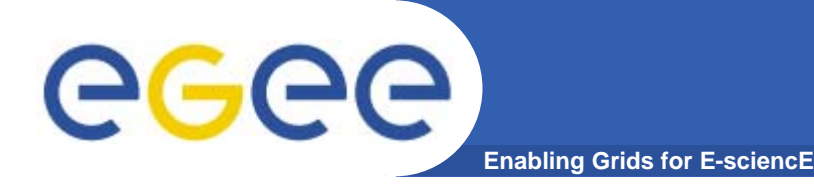

- **For EGEE JRA4, we can define NPM/BAR services as GLUE.Service entities (monitoring point, BAR)**
- $\bullet$  **For NPM need to associate service with CE/SE**
	- but this association does not currently exist
- **For BAR?**

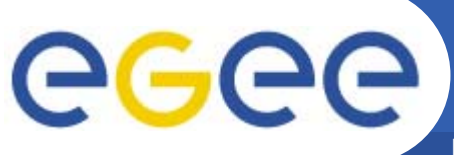

- **Enabling Grids for E-sciencE**
- $\bullet$ **How is information published into GIS?**
- $\bullet$  **For LDAP-based GIS**
	- Generic Information Provider
	- publishes static and dynamic data
	- generic, but contains templates for GLUE
- $\bullet$  **Others?**
	- doesn't appear to be anything specific to GLUE
	- use GIS's standard APIs (e.g. R-GMA)
- **Status within EGEE**
	- don't know!
	- **in contact with Sergio Andreozzi**

#### eeee **GLUE: Consuming Information Enabling Grids for E-sciencE**

- $\bullet$ **How do our services gain access to GLUE data?**
- $\bullet$ **Depends on where/how data is stored**
- **Status within EGEE?**
	- don't know!
	- **in contact with Sergio Andreozzi**

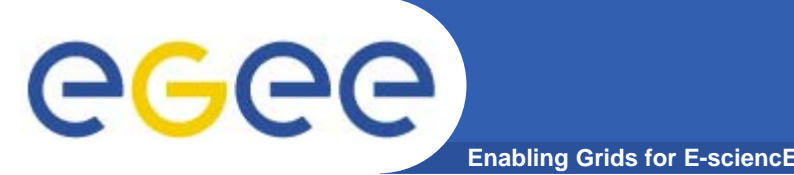

- $\bullet$  **Looks as if makes sense to view JRA4 services as GLUE.Service entities**
- $\bullet$  **Need to associate GLUE.Service with GLUE.CE/SE**
	- but missing relationship in GLUE schema
- $\bullet$ **Need to find out how to publish GLUE data**
- $\bullet$ **Need to find out how to consume GLUE data**
- $\bullet$  **In contact with Sergio Andreozzi**
	- waiting for replies to these questions

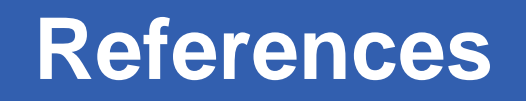

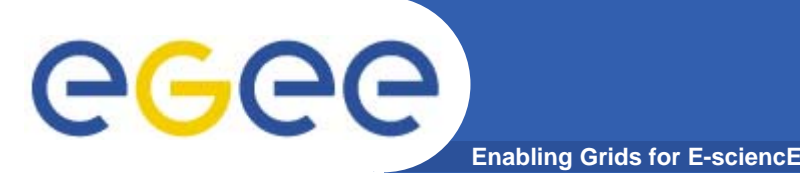

- $\bullet$  GLUE home page
	- **http://infnforge.cnaf.infn.it/glueinfomodel/**
- $\bullet$  GLUE Schema Specification version 1.2 draft 7 - 6 Apr '05
	- **http://infnforge.cnaf.infn.it/glueinfomodel/index.php/Spec/V 12**
- $\bullet$  Generic Information Provider
	- http://lfield.home.cern.ch/lfield/cgibin/wiki.cgi?area=gip&page=documentation